Slide URL

1

# https://vu5.sfc.keio.ac.jp/slide/

## Web情報システム構成法 第8回 JavaScript入門

萩野 達也(hagino@sfc.keio.ac.jp)

## Webページの構成要素

- ▶ 直交技術を組み合わせる
	- ▶ 内容
	- ▶ スタイル (表現方法)
	- ▶ プログラミング

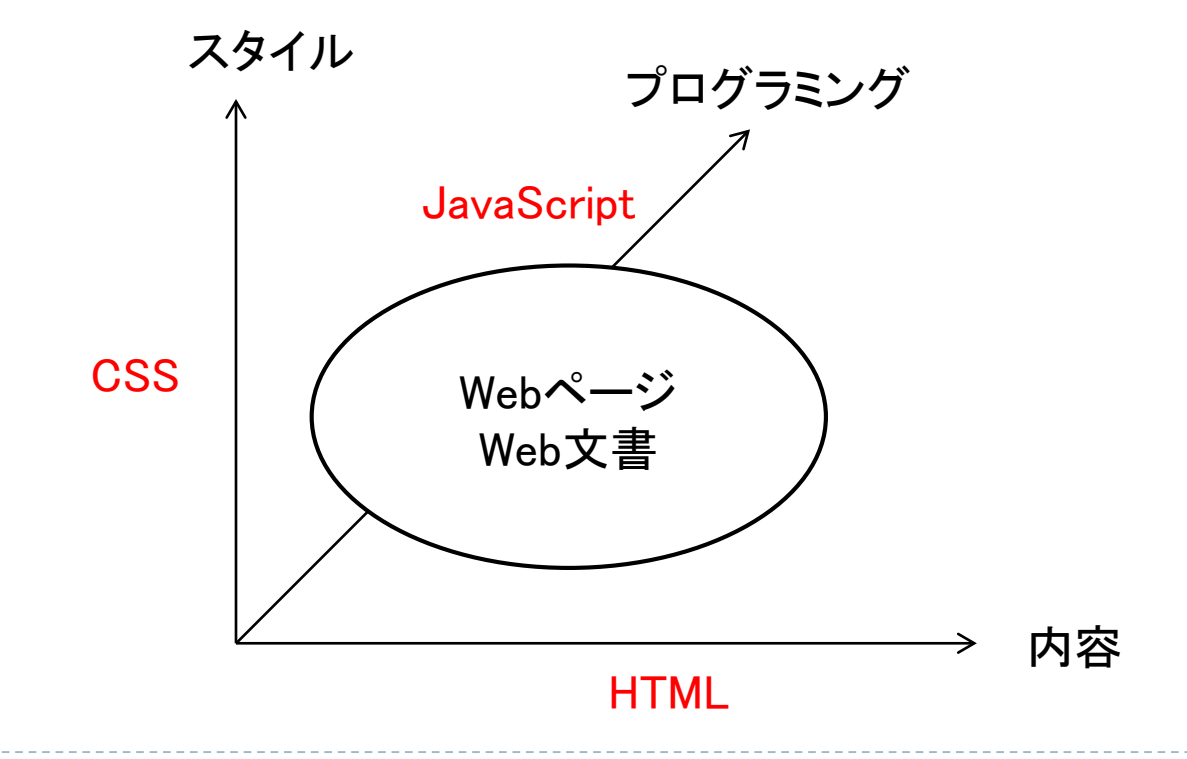

h.

## 動きのあるページ

- ▶ HTMLおよびCSSは静的である.
	- ▶ 宣言的であり編集が容易
- 問題点
	- ▶ サーバがないと動作しない
	- ▶ フォームの入力のチェックはサーバに送られて初めて行われ る
	- ページを移行せずに内容を変化させることができない
		- ▶ 天気の変化
		- ニュースのアップデート
	- ▶ ブラウザでのアニメ―ションなどがやりにくい
		- ▶ GIFアニメ―ションでは不足

## Java Applet

#### Java

- 1995年にサンマイクロシステムズによって開発
- 本格的なオブジェクト指向プログラミング言語
- 組み込み機器などへの応用のために考えられた
- Java仮想機械(JVM)を使うことで,コンパイル後のオブジェクトコードをさまざまなPCや機 器で動作させることができる

#### Java Applet

- ブラウザの中でJavaのアプリケーションを動作させる
- 最初Javaで書かれたHotJavaブラウザ上で動作した
- Netscapeに組み込まれたことから普及
- ▶ アニメーションなどができることで人気となる
- セキュリティ的配慮からJava Appletは独立したもので,ブラウザや動作環境にアクセス することが基本的にできない

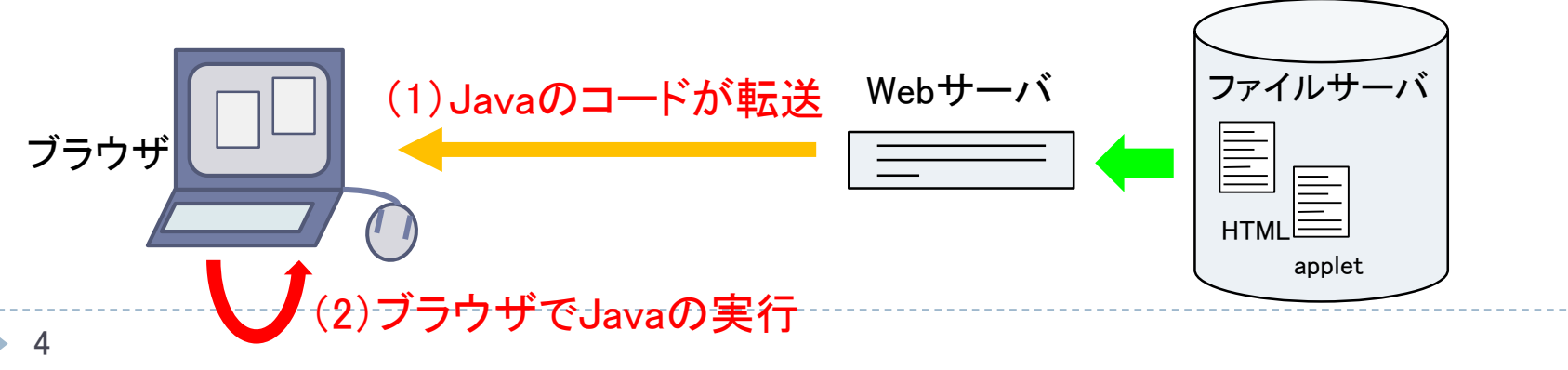

## JavaScript

- ▶ Java Applet問題点
	- ▶ ブラウザから独立している
		- ▶ HTMLやCSSとは独立
	- ▶ 画像のような扱い
- ▶ JavaScript
	- ▶ ネットスケープコミュニケーションズが開発
	- ▶ 1996年にInternet Explorer 3.0に搭載されて普及
	- ▶ HTMLやCSSにアクセスできる
	- ▶ 当初はブラウザ側での簡単なアニメーションやフォームの入力チェック や補助に利用できる
	- ▶ クライアント側での本格的なアプリケーションの開発も可能になった

▶ Google Map

▶ 標準化

▶ ECMAScript

JavaScript基本

#### ▶ 構文

- ▶ C言語をまねる({}によるブロック構造)
- ▶ 無名関数(ラムダ式)あり
	- ▶ 関数クロージャを作ることができる

### データ

- ▶ スクリプト言語なので静的な型チェックは行わない
- 連想配列による構造体でデータ構造を作る

### ▶ プロトタイプベースのオブジェクト指向

- ▶ 静的なクラスが存在しない
- ▶ インスタンスベースとも呼ばれる
- ▶ プロトタイプをコピーすることでオブジェクトが作られる
	- ▶ コピーすることで継承する
	- ▶ コピー後は新たなプロパティを自由に追加可能
- ▶ クラスチェーンではなくプロトタイプチェーンが存在
	- ▶ オブジェクトのプロトタイプチェーンをたどることでメソッドを継承

## JavaScriptの基本構文

 変数宣言 **var** 変数**,** 変数**, … ,** 変数**; var** 変数 **=** 式**;** 代入(代入式) 変数 **=** 式 関数スコープ ローカルスコープ **let** 変数**,** 変数**, … ,** 変数**; let** 変数 **=** 式**;**

- 条件文 **if (**条件式**)** 文 **else** 文 **if (**条件式**)** 文
- 繰り返し **while (**条件式**)** 文 **for (**初期式**;** 条件式**;** 繰り返し式**)** 文 **do** 文 **while (**条件式**)**

**for (**変数 **in** 連想配列**)** 文 **for (**変数 **of** イテレータ**)** 文 特別な繰り返し イテレータ用

▶ ブロック(文のグルーピング) **{** 文**;** 文**;** … **;** 文; }

# JavaScriptの基本データ

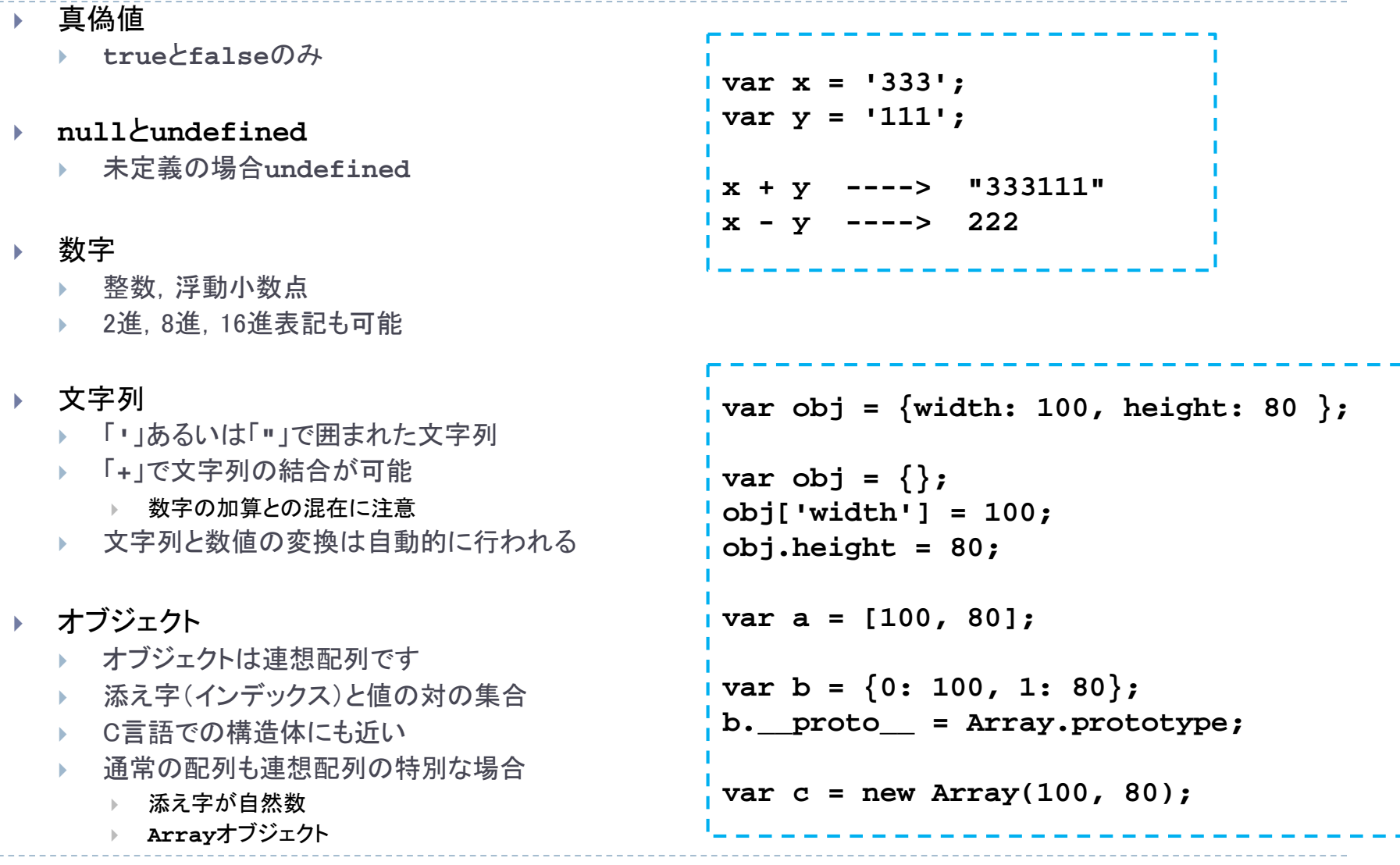

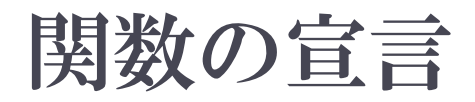

▶ functionキーワードを使って定義 関数名と引数と本体からなる **function square(x, y) { var z;**  $z = x * x + y * y;$ **return z; }** 関数名 引数 ローカル変数宣言 本体 return文

### ▶無名関数(ラムダ式)

- ▶ 名前を付けない関数
- 値として使う

```
var square;
\blacksquare square = function (x, y) {
  var z;
   z = x * x + y * y;
   return z;
 }
```

```
function counter() {
  var x = 0;
  return function () {
    return x++;
  };
}
```
## オブジェクトの例

- ▶ Array
	- ▶ 配列
	- **new Array(…)** 以外に **[…, …]** でも生成
	- **length** プロパティが大きさを保持
	- **push**, **pop**, **shift** など配列操作のメソッドを保持
- Math
	- ▶ newすることはない
	- **Math.abs**, **Math.max**, **Math.random** など数値に関するメソッドを保持するオブジェ クト
- $\triangleright$  RegExp
	- 正規表現
	- ▶ 正規表現による文字列の検索や置換などのメソッドを保持
	- ▶ /ab+c/i あるいは new RegExp('ab+c', 'i') で生成
- Object
	- ▶ すべてのオブジェクトの元
	- ▶ プロトタイプチェーンの一番上流にある

# JavaScriptオブジェクトの仕組み

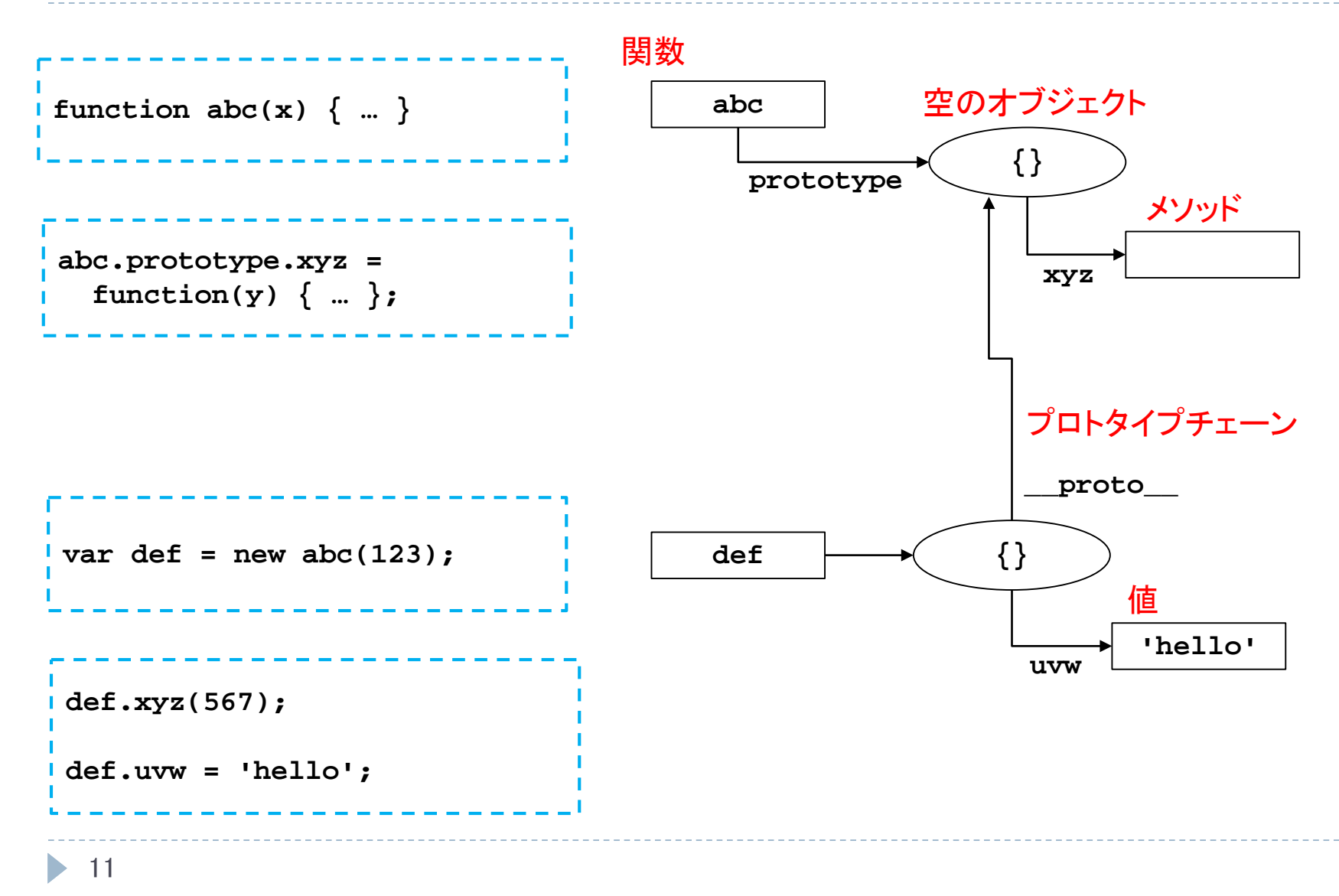

# HTMLとJavaScript

### ▶ script 要素

- ▶ HTMLへのJavaScriptの埋め込み
- ▶ head内およびbody内で利用できる
- ▶ defer属性がない場合には, 即実行される
	- ▶ deferが指定されると文書をすべて読み終えてから実行される

```
<!DOCTYPE html>
<html>
 <head>
   <meta charset="UTF-8">
   <title>JavaScriptの実験</title>
   <script src="myscript.js"></script>
 </head>
 <body>
   <h1>JavaScript</h1>
   <script>
     window.alert("Hello, World!");
   </script>
   <p>テスト</p>
   <script src="mysecond.js"></script>
 </body>
</html>
                                                外部のJavaScriptファイルを参照
                                                JavaScriptを直接埋め込む
                                                   <script や </script や </ を内部に含んで
                                                   はいけない
```
## DOM

### ▶ Document Object Model

▶ HTMLはブラウザで構文解析(パース)され, オブジェクトの木構造と なる.

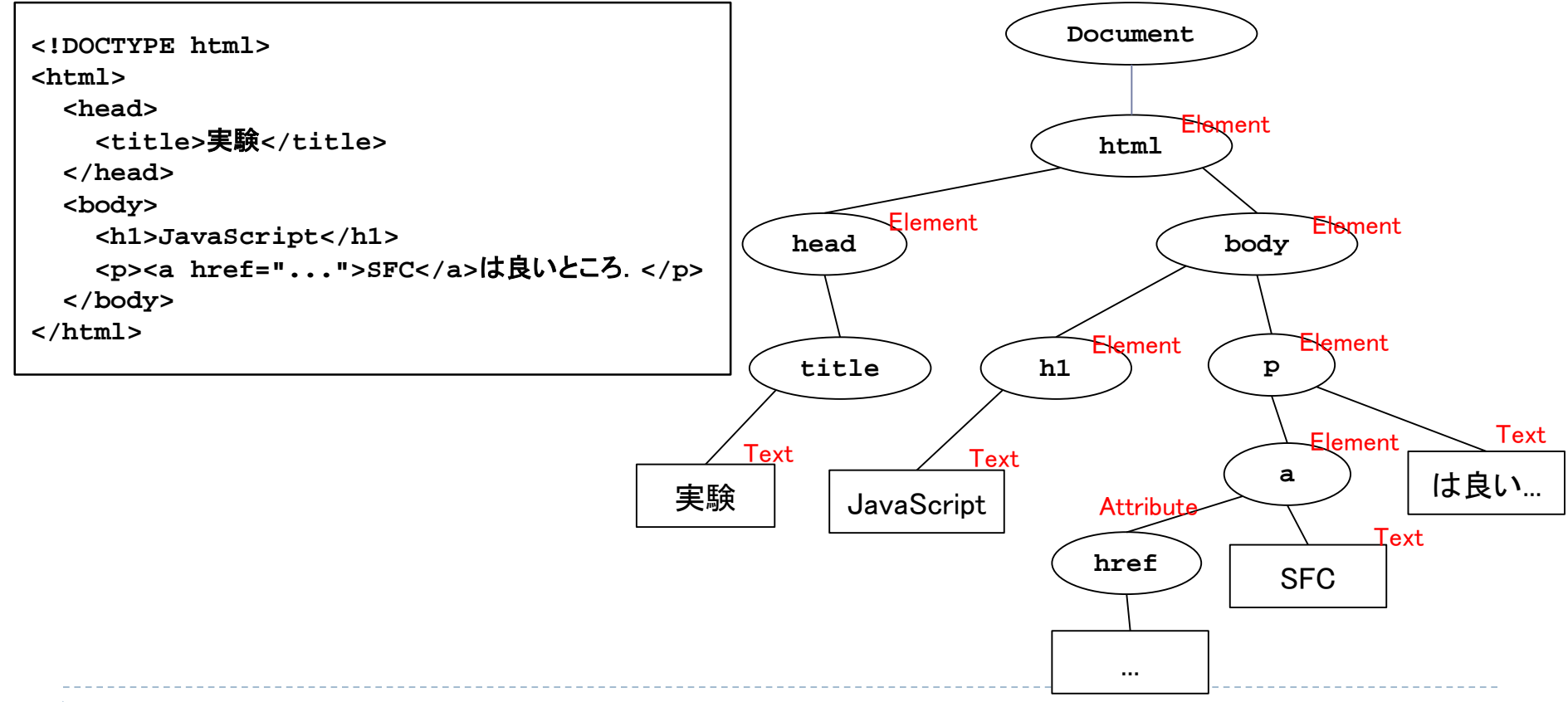

b.

# documentオブジェクト

- ▶ documentオブジェクト
	- ▶ HTMLページを表すオブジェクト
	- ▶ DOMの必要な要素を取得することが可能

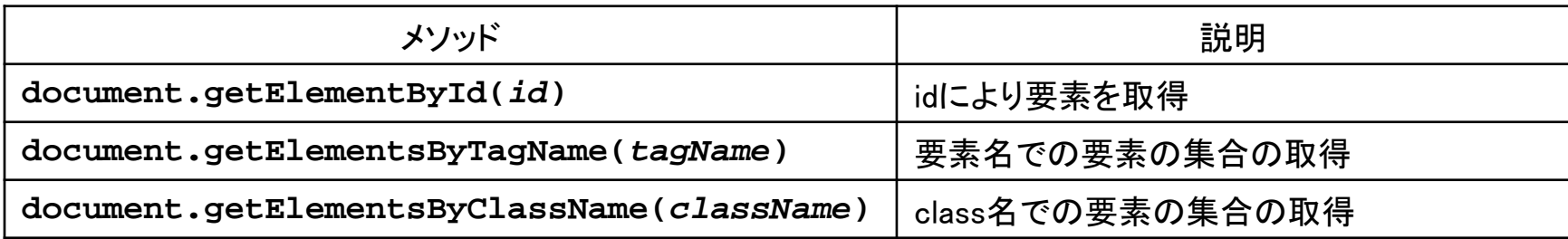

▶ 要素の内容・属性の変更

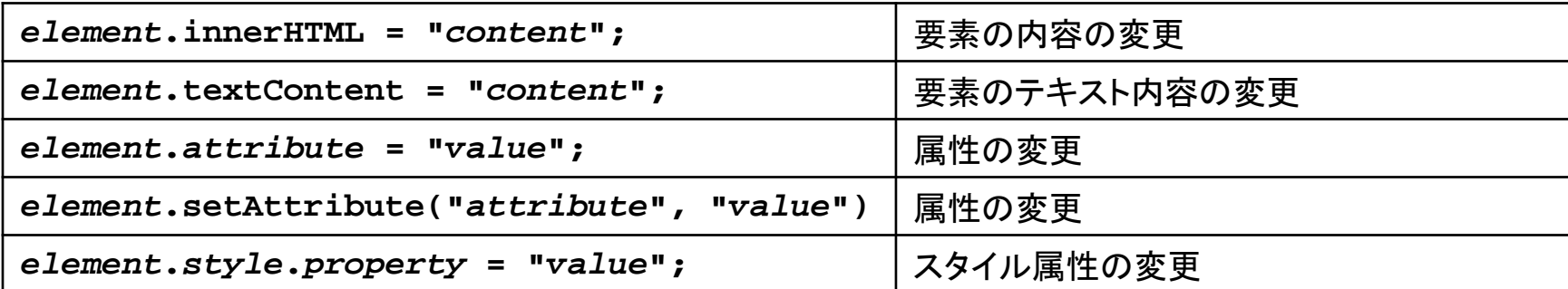

▶ 要素の追加変更

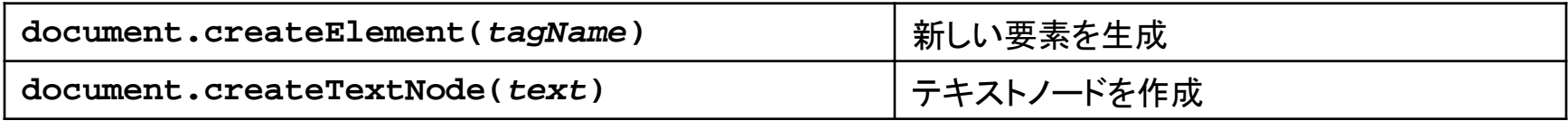

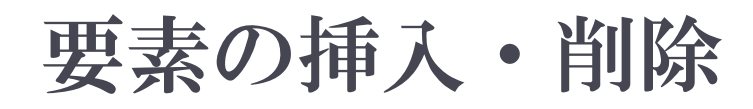

### ▶ document.createElement で作成した要素を挿入

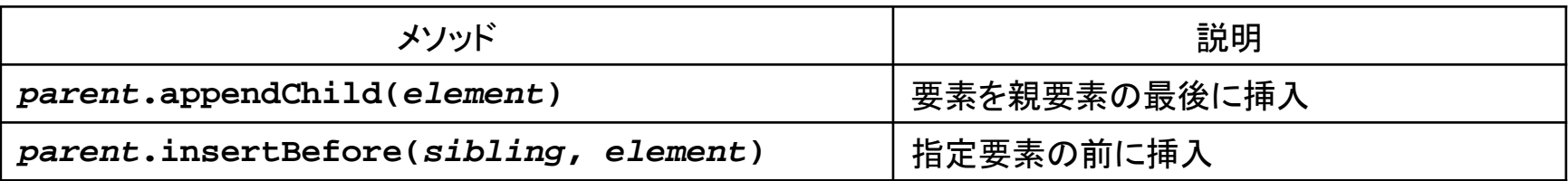

#### ▶ 要素の削除・置き換え

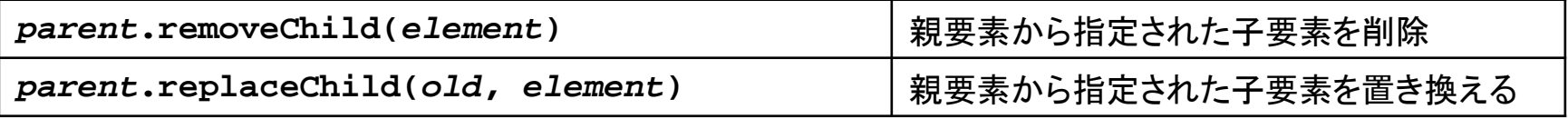

#### ▶ DOMノード関係のプロパティ

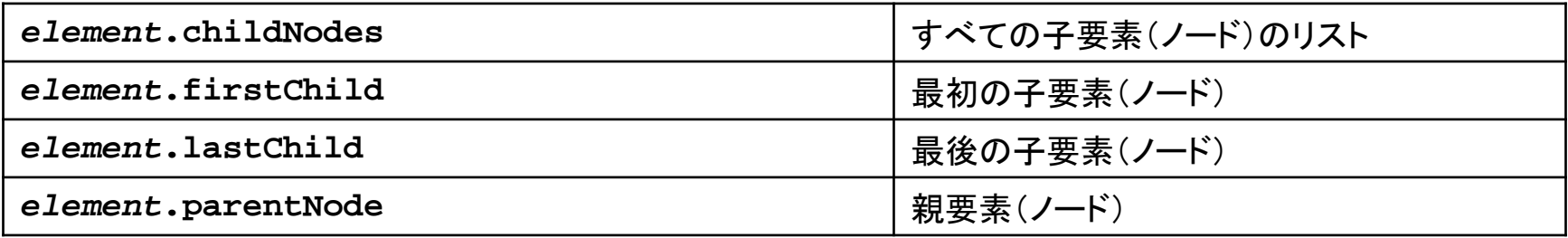

```
例
```
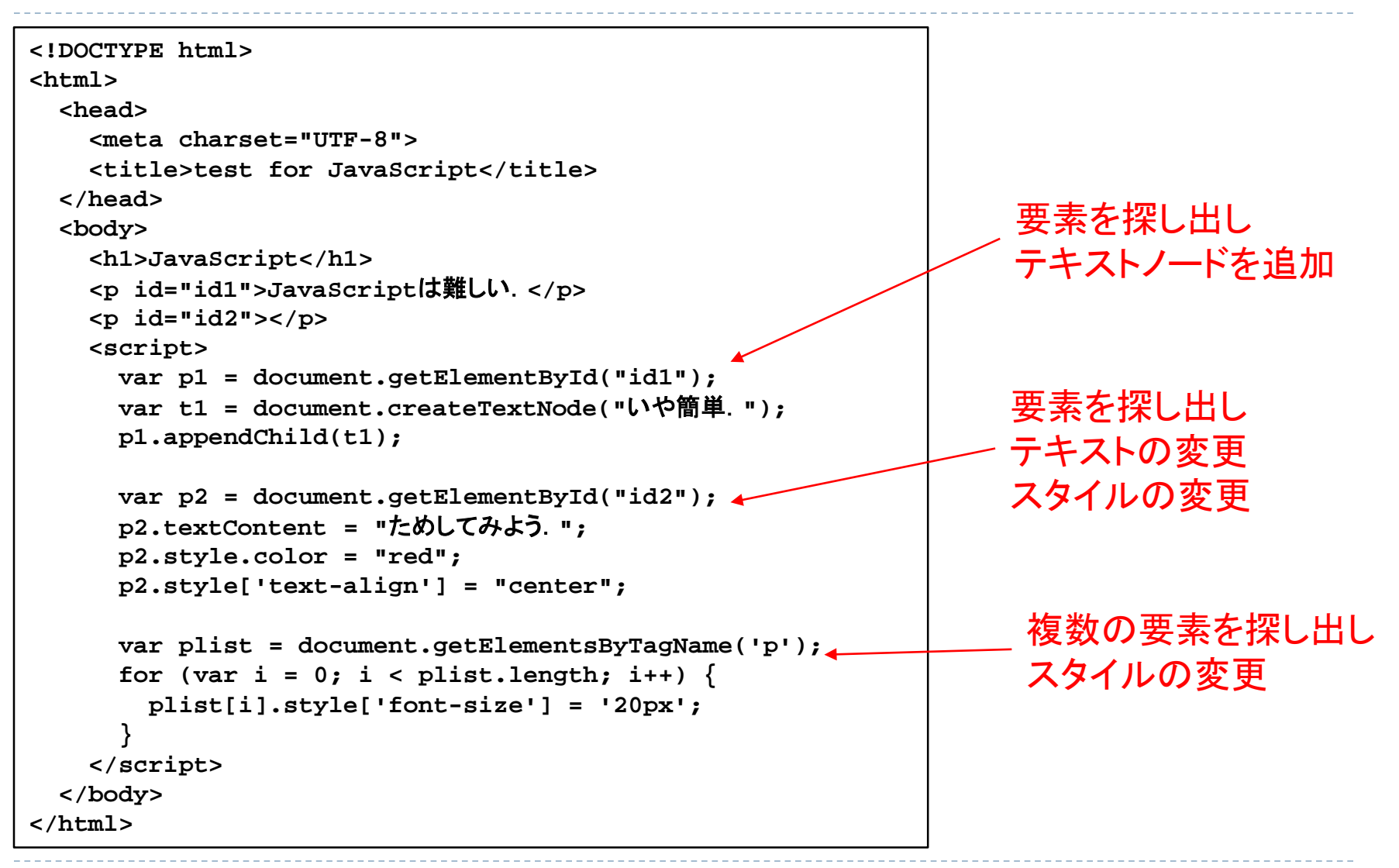

## 課題:JavaScriptでページを作成

- ▶ 作っている自分が生まれ育った町を紹介のトップページと同じものをJavaScriptを 使って作成しなさい.
	- ▶ innerHTMLは利用しないこと
	- ▶ CSSのスタイルもJavaScriptで指定すること

### ▶ 提出

- https://vu5.sfc.keio.ac.jp/kadai/
- ▶ HTML(JavaScript)を提出
- ▶ JavaScriptはHTMLに埋め込むこと
- ▶ 締め切り: 6月16日正午

#### myshop-js.html

```
<!DOCTYPE html>
<html>
  <head>
    <meta charset="UTF-8">
   <title>私の町</title>
  </head>
  <body id="body">
   <script>
     var body = document.getElementById("body");
     var h1 = document.createElement('h1');
     h1.textContent = "私の町";
     body.appendChild(h1);
      ....
  </script>
  </body>
</html>
```
# まとめ

### ▶ JavaScript

- 基本構文
- ▶ 基本データ
- ▶ オブジェクト
	- 連想配列
- ▶ プロトタイプベース
- DOM
	- ▶ DOM木
	- ▶ documentオブジェクト

D.